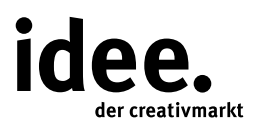

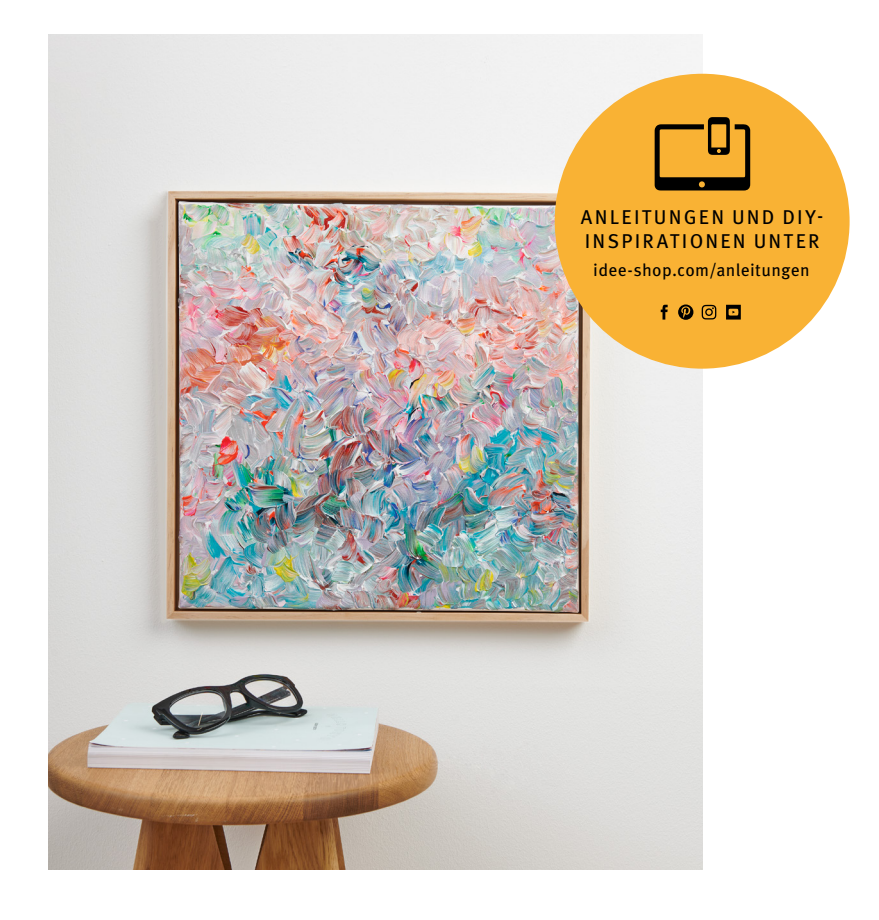

Kostenlose Anleitung

## **Abstrakte Acrylmalerei**

Mit Acrylfarbe farbenfrohe Kunstwerke gestalten

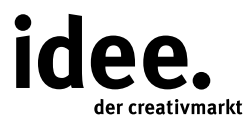

## **Und so wird's gemacht**

Material: ART Acrylicfarbe weiss Borstenpinsel Keilrahmen Objektrahmen Bastelkleber ART Acrylic Set Fashion

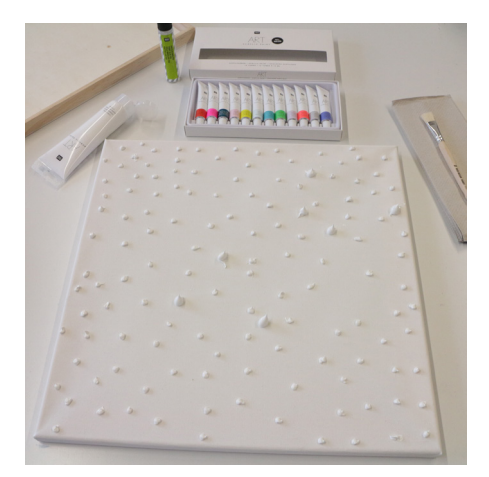

1. Die Art Acrylic Farbe Weiß in vielen Tupfen über den Keilrahmen verteilt auftragen.

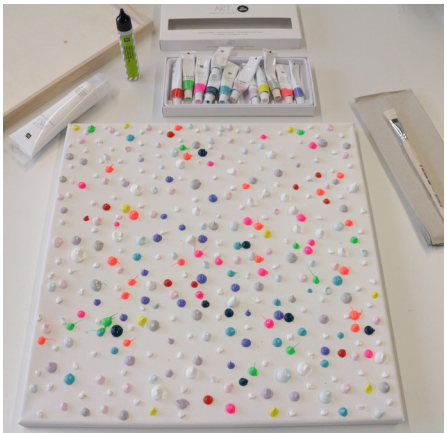

2. Dazwischen die Art Acrylic Farben aus dem Set punktuell verteilen.

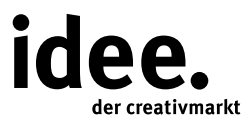

## **Und so wird's gemacht**

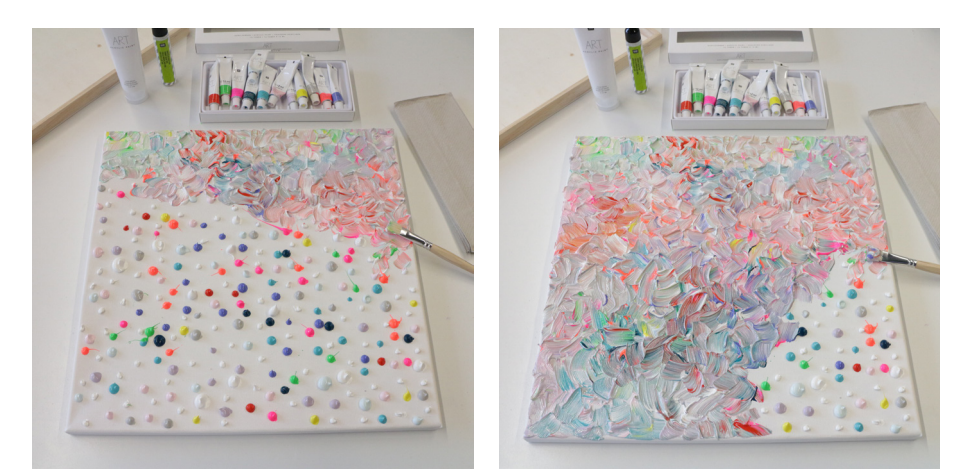

3. Mit einem Borstenpinsel die Farben mit kurzen Wischern kreuz und quer verteilen.

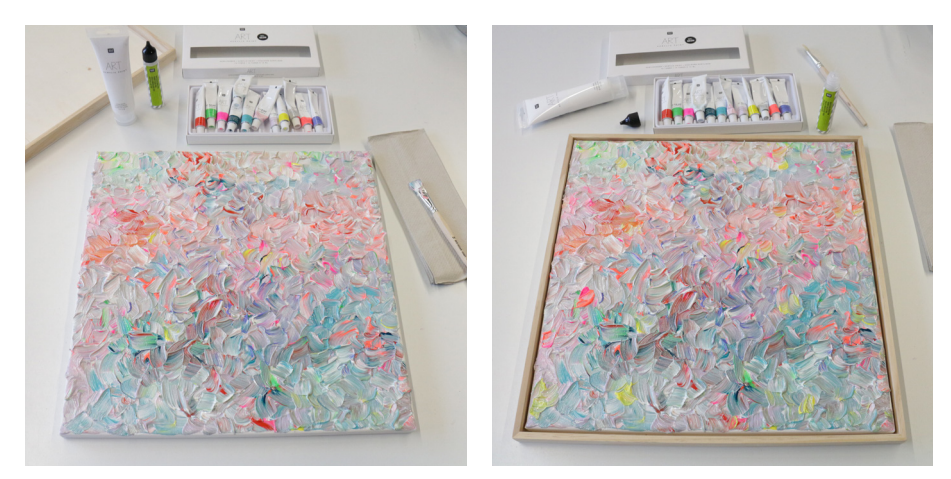

4. Nach dem Durchtrocknen das Bild mit Bastelkleber in dem Objektrahmen fixieren – fertig.

**Diese und auch viele weitere Anleitungen finden Sie online unter: www.idee-shop.com/anleitungen**

 $f$   $\odot$   $\odot$   $\Box$